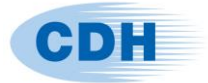

# **CDH/AUTOSPOT V1.2.4**

February 2019

# **1. Introduction**

CDH/AUTOSPOT version 1.2.4 has added supports for VDA input format. VDA is a standard for describing connections and joints in the automotive industry. VDA point and line input have already been supported by CDH/SPOT version 4.5x. With this release, AUTOSPOT v1.2.4 offers supports of VDA connections available in CDH/SPOT and additional new enhancements:

- Edge line connection. The previous issues in CDH/SPOT have been resolved.
- Connection can be generated for cases with 0 distance between flanges.
- Automatic connection for nmodel=3. When user does not input any one of parameters izrsf1 izrsf2 izradius1 and izradius2, an auto-connect function will be triggered. AUTOSPOT is able to take into account of the average mesh size of flanges for each spot to determine influence zone (radius2), which increases the influence zone if mesh size becomes smaller.
- Output file names changed to be compatible with CDH/SPOT 4.5

Please refer the manual for details.

## **2. Usage**

The parameters added in AUTOSPOT v1.2.4 for VDA line connections are

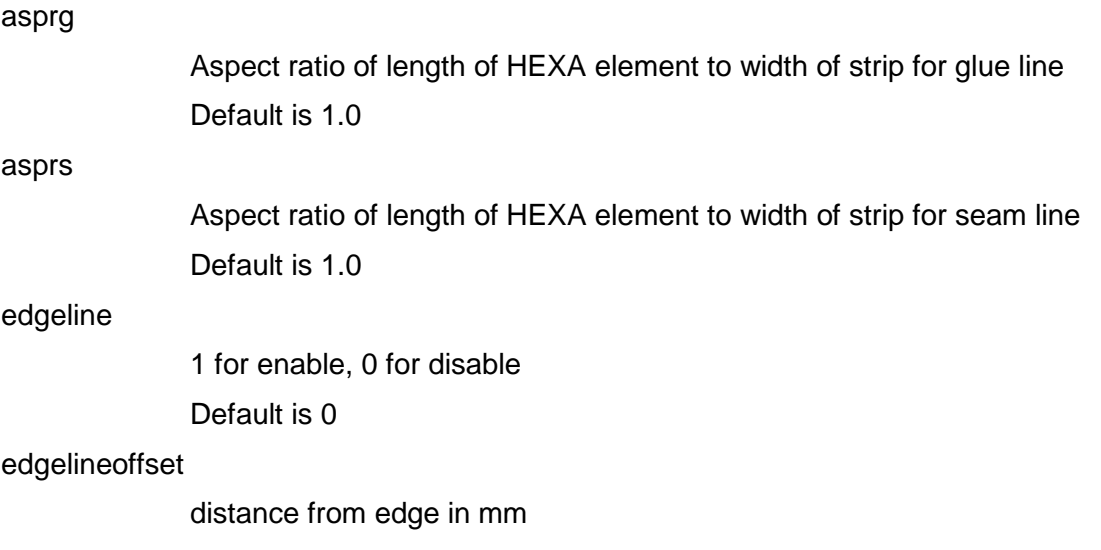

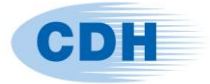

#### Default is 0.0

Parameters removed from AUTOSPOT v1.2.4 are

sfaligned If this is set to 1 autospot aligns spot nugget faces to flange planes.

#### **3. Installation guide**

#### **Executable**

AUTOSPOT is available for Linux and Windows platform. Download the latest AUTOSPOT release and unpack it to a folder. Edit the path definitions in the run script 'autospot.csh' in accordance with the requirements of your installation.

#### **License**

Download the latest CDH license server for AUTOSPOT. The following environmental variables are needed:

SPOT\_SERVER the license server SPOT\_SERVER\_PORT default 0

The run script 'autospot.csh' in the AUTOSPOT release includes an example for setting all required variables.

Note that existing CDH/SPOT licenses may be used with AUTOSPOT.

## **Contact Information**

For any technical problems associated with CDH/SPOT program, please contact your local CDH office or CDH AG in Germany:

E-mail: support@cdh-ag.com

Tel: +49-841-97481- 20

Fax: +49-841-97481-17